## Sri Jayawardhanapura Education Zone

## First Term Test -March 2019

## **Grade 11 Information & Communication Technology – I**

Time: 1 Hour

**Note: Answer all questions** 

In each of the questions 1 to 4, pick one of the alternatives (1),(2),(3),(4) which you consider as correct or most appropriate.

- 1. Class teacher asks Students to gather the **marks** for mathematics of each student and to calculate the **average**. the words that are bold respectively refer to
  - (1) Data and Information

(2) Information and Data

(3) Both Information

(4) Both Data

- 2. What is not an example for Volatile memory
  - (1) Cache Memory
- (2) Memory Card
- (3) RAM
- (4) Memory Register

- 3. Consider the following statements.
  - A Register memory in a computer has a smaller capacity than that of a hard disk.
  - B Data access speed of register memory is slower than the speed of a hard disk.
  - C Per bit cost to store data in register memory is higher than the per bit cost to store data in a hard disk

Which of the above statements are true?

(1) A and B

(2) A and C only

(3) B and C only

(4) All A, B and C

- 4. Parts of the CPU in a personal computer are.....
  - (1) Memory, control unit and storage

(2) CU, ALU and ROM

(3) CU, ALU and memory register

- (4) ALU,CU, Cache memory
- 5. Which of the following can be used to connect two computers?

(1) OMR

(2) MICR

(3) UPS

(4) NIC

6. What is the binary value of hexadecimal number 90?

(1) 10010000

(2) 5A

(3) 1011100

(4).90

7. Which of the following will be the output produced by the circuit given below?

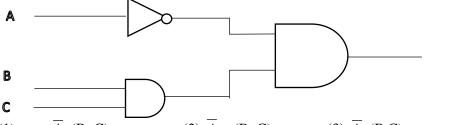

(1) A.(B+C)

(2) A + (B+C)

 $(3) \overline{A}. (B.C)$ 

(4) A. (B+C)

- 8. Which statement is valid?
  - (1) 1KB=8bytes
- (2) 1MB=8KB
- (3) 1KB=1024 bytes
- (4) 1MB=1024 Bytes

| 9.         | Which of the following statements are true about the system software                                                                                                    |  |  |  |  |  |  |  |  |
|------------|----------------------------------------------------------------------------------------------------|--|--|--|--|--|--|--|--|
|            | <ul><li>(A) Ubuntu and Mac are kinds of system software</li><li>(B) It is responsible for integrating and managing the individual hardware components</li><li>(C) Enable the application software to interact with the computer hardware.</li></ul>                               |  |  |  |  |  |  |  |  |
|            | (1) A and B (2) A and C (3) B and C (4) A,B, C all                                                                                                    |  |  |  |  |  |  |  |  |
| 10.        | Which of the following is a direct function carried out as part of memory management in an operating system?  (1) Releasing memory when a task is completed (2) Accessing the hard disk (3) Organizing files in a folder (4) Managing devices                                     |  |  |  |  |  |  |  |  |
| 11.<br>12. | <ol> <li>A computer is attached with multiple cables.</li> <li>All computers are attached to a central device.</li> <li>All computers are attached to a single cable.</li> <li>Computers are arranged in a closed group.</li> </ol>                                               |  |  |  |  |  |  |  |  |
|            | (1) 001111101001 (2) 001100100101 (3) 1010011001000 (4) 00110010011                                                                                                    |  |  |  |  |  |  |  |  |
| 13.        | Which of the following is equivalent to hexadecimal $32_{16}$ (1) $11001_8$ (2) $101010_2$ (3) $62_8$ (4) $74_8$                                                                                                    |  |  |  |  |  |  |  |  |
| 14.        | Which of the following is the BCD value of decimal 235? (1) 001111101001 (2) 001100100101 (3)101011001000 <sub>2</sub> (4)001000110101                                                                                                    |  |  |  |  |  |  |  |  |
| 15.        | Which of the following represents ASCII character "E" if the character B is represented as $1000010_2$ (1) $10000001_2$ (2) $1000100_2$ (3) $100001010_2$ (4) $1000101_2$                                                                                                    |  |  |  |  |  |  |  |  |
| 16.        | Portrait and Landscape in a word processing software are called. (1) Page Orientation (2) Paper Size (3) Page Layout (4) Margin                                                                                                    |  |  |  |  |  |  |  |  |
| 17.        | <ul> <li>Word processing software can be used to change a word mentioned in different places even in a long document. This facility is called,</li> <li>(1) Cut and paste</li> <li>(2) Copy and paste</li> <li>(3) Find and Replace</li> <li>(4) Spellings and Grammar</li> </ul> |  |  |  |  |  |  |  |  |
| 18.        | is,  A. Re editing can be done easily C. Ability to add pictures  B. Checking spellings and Grammar easily                                                                                                    |  |  |  |  |  |  |  |  |
| 19.        | (1) A and B only (2) B and C only (3) A and C only (4) A,B and C Which facility /Tool can be used to write CO <sub>2</sub>                                                                                                    |  |  |  |  |  |  |  |  |
| 17.        | (1) Increase Font size (2) Decrease Font size (3) Superscript (4) Subscript                                                                                                    |  |  |  |  |  |  |  |  |

| <ul> <li>20. What is the purpose of inserting a header and a footer in document?</li> <li>(1) Enhancing the overall appearance of the document</li> <li>(2) Marking the starting and ending of page</li> <li>(3) Making large document more readable</li> <li>(4) Make the document more structured and organized.</li> </ul>        |                                                                                                    |                |              |                         |            |       |                 |  |  |
|----------------------------------------------------------------------------------------------------|----------------------------------------------------------------------------------------------------|----------------|--------------|-------------------------|------------|-------|-----------------|--|--|
| 21.                                                                                                    | 1. Which of the following are examples for spreadsheet Packages?  A. Microsoft Excel  B. OpenOffice.org Calc  C. Fedora                                                                         |                |              |                         |            |       |                 |  |  |
|                                                                                                    | (1) A and B                                                                                                    |                | (2)          | A and C                 | (3) B and  | C     | (4) A,B and C   |  |  |
| 22.                                                                                                    | 22. What happens when dollar signs (\$) are entered in a cell address? (ex. \$B\$2:\$B\$10)                                                                                                    |                |              |                         |            |       |                 |  |  |
| <ul> <li>(1) An absolute cell address is created.</li> <li>(2) Cell address will change when it is copied to another cell.</li> <li>(3) The sheet tab is changed.</li> <li>(4) The status bar does not display the cell address.</li> </ul> Following worksheet shows marks obtained in different terms by ICT students of grade 10. |                                                                                                    |                |              |                         |            |       |                 |  |  |
|                                                                                                    |                                                                                                    |                | Е            | F                       | G          |       |                 |  |  |
|                                                                                                    |                                                                                                    | 10             | Student Name | Term 1                  | Term 2     |       |                 |  |  |
|                                                                                                    |                                                                                                    | 11             | M.M.Soysa    | 56                      | 64         |       |                 |  |  |
|                                                                                                    |                                                                                                    | 12             | R. Kumarage  | 80                      | 72         |       |                 |  |  |
|                                                                                                    |                                                                                                    | 13             | D. Silva     | 65                      | 59         |       |                 |  |  |
|                                                                                                    |                                                                                                    | 14             |              |                         |            |       |                 |  |  |
|                                                                                                    |                                                                                                    | 15             |              |                         |            |       |                 |  |  |
| 23.                                                                                                    | 23. What is the formula to be inserted in cell F15 to find the highest score made in 1st Term?  (1) =MAX(G11:G13) (2) =MAX(F11:F13) (3) =MIN(F11:F13) (4) =COUNT(G11:G13)                       |                |              |                         |            |       |                 |  |  |
| 24.                                                                                                    | 24. What is the formula to be inserted in cell F14 to find the average marks of ICT in Term 1?  (1) =AVARAGE(G11:G13) (2) =AVERAGE(F11:F13) (3) =AVG(F11:F13) (4) =G11+G12+G13/3                |                |              |                         |            |       |                 |  |  |
| 25. Which of the following are main objects of a database?                                                                                                    |                                                                                                    |                |              |                         |            |       |                 |  |  |
| A. Table B. Query C. Form D. Index                                                                                                    |                                                                                                    |                |              |                         |            |       |                 |  |  |
|                                                                                                    |                                                                                                    | (1) A, B and C |              | A, B and D              | (3) B, C a | and D | (4) A,B,C and D |  |  |
| 26.                                                                                                    |                                                                                                    |                |              | e is called a,<br>table | (3) query  |       | (4) Form        |  |  |
| 27.                                                                                                    | . In a database table, rows are identified as records and columns are identified as, (1) Labels (2) Fields (3) Data types (4) Cells                                                             |                |              |                         |            |       |                 |  |  |
| 28.                                                                                                    | 8. Which of the following data types is most suitable to hold the National identity card no.?  (1)Text (2) Number (3) Memo (4) OLE Object                                                       |                |              |                         |            |       |                 |  |  |
| 29.                                                                                                    | "A is any field or combination of fields in a database table that uniquely identifies each record." Which of the following word(s) best fits to fill in the given blank of the above statement? |                |              |                         |            |       |                 |  |  |

(4) Cell

(1) Record

- 30. What is the shortcut key combination that can be used to insert a new slide into an electronic presentation?
  - (1) Ctrl+X
- (2) Ctrl+M
- (3) Ctrl+S
- (4) Ctrl+N
- 31. What is the function key used to view a slide show in a presentation software?
  - (1) F1
- (2) F4
- (3) F5
- (4) F6

- 32. What is the output of the following pseudo code?
  - (1) 100,99,98,97,96
  - (2) 100,99,98,97,96,95
  - (3) 99,98,97,96,95
  - (4) 99,98,97,96

- Begin

  X=100

  While x>95

  Print x

  X=x-1

  End While

  Print x

  End
- 33. Select the Correct Control structures present in the following flow chart
  - (1) Selection, Repetition
  - (2) Selection, Repetition, Sequence
  - (3) Sequence, Repetition
  - (4) Selection, Sequence

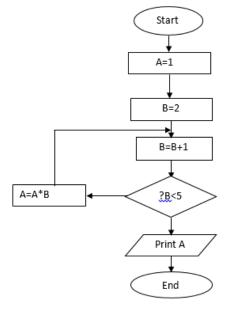

- 34. What is the output of the above flow chart?
  - (1)9
- (2) 12
- (3) 8
- (4) 16
- 35. Consider the 'while' loop and the 'repeat until' loops given below:

$$\begin{array}{lll} count\_x = 1 & count\_y = 1 \\ while \ count\_x <= 10 & repeat \\ count\_x = count\_x + 2 & count\_y = count\_y + 2 \\ end \ while & until \ count\_y <= 10 \end{array}$$

What are the values of count\_x and count\_y after completion of the execution of while and repeat until loops respectively?

- (1) 9 and 9
- (2) 9 and 11
- (3) 11 and 9
- (4) 11 and 11

x=5y=(x\*2)+10While (y>5) do Print y+2 y=y/2print x (1) 20 10 5 (2) 22 12 5 (3) 22 12 10 (4) 22 13 7.5 5 37. Which of the following is an invalid data type in pascal? (1) Real (2) Char (3) Boolean (4) Float 38. Which of the following is suitable as a variable in Pascal? (1) exports (2) Student ID (3) &Total (4) Last\_name 39. Which of the following is not a reserved word in Pascal? (1) String (2) mod (4) Average (3) case 40. What is the output when following expression is executed in pascal? NOT  $(16 \mod 4 > 6)$ 

(3) 0

(4) Not True

(2) False

36. Select the correct output of the following pseudocode.

(1) True